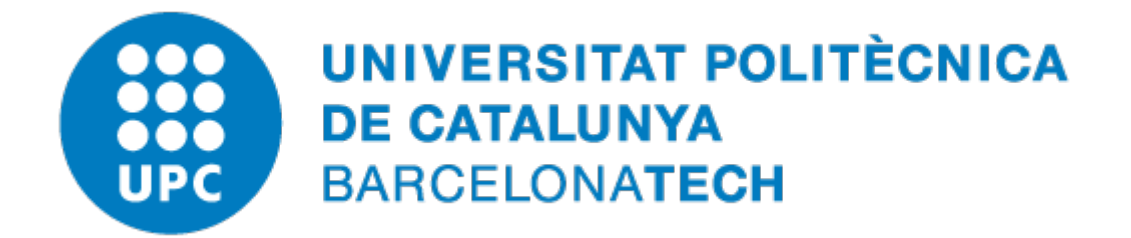

# **Welcome to the Instrumentation and Bioengineering LAB**

TIC services description

Last review: Oct 2021 by Alfonso Méndez

Welcome to the GIEB. This Group belongs to the Departament d'Enginyeria Electrònica, from now your department.

On behalf of me and my colleagues I hope that you can successfully carry out your tasks in a cordial and academically enriching environment.

This IT guide should serve as an approach to the most useful IT tools you can need for an optimal development of your tasks.

I am at your disposal for any questions or problems you may have.

Alfonso Méndez

Electronic Technician

# UPC

### UPC user and email account

Once your relationship with the UPC has started (PDI, PAS-PSR or Student), you will receive an e-mail address of the type: name.surname@upc.edu and an institutional username name.surname

This service is provided by [UPCnet \(ATIC\)](https://serveistic.upc.edu/ca/identitatDigital/el-servei/procediments)

# UPC Intranets

In the UPC site [\(https://www.upc.edu/en?set\\_language=en\)](https://www.upc.edu/en?set_language=en) you can follow the information for… link to obtain specific information related to your collective.

# UPC card

The UPC card credited as a member of the UPC and offers several services such access to buildings and parking, access to the library, borrow books and much more. Personnel Service, once started your relationship, will send your card to the postal address of your assigned structural unit.

You can find more information here:

<https://www.upc.edu/identitatdigital/ca/carnetupc/com-obtinc-el-carnet-upc> **(CAT)**

If you need to solve any problem about your card or want to request a temporary one, you can request it by email to the Departmental Support Unit: [usd.utgcntic@upc.edu](mailto:usd.utgcntic@upc.edu)

# Library

The UPC libraries offer a wide range of services to all members of the university community. You can find the catalog: *<http://bibliotecnica.upc.edu/biblioteques>*

# Wireless UPC network

UPC has two wireless networks named UPCguest and Eduroam.

Eduroam is an initiative that facilitates the mobility of European students and researchers offering wireless connectivity in their journeys to other "Eduroam" institutions.

Everyone in the UPC community (PDI, PAS and students) registered in the directory service of the UPC and with a valid account to access to the intranet can make use of Eduroam. With a unique credential you can access to this network and gain full access to the internet with any protocol (http, FTP, etc.)

In case you have no entailment with the UPC, you can use UPC guest that allows only web browsing (http, https, ports 80/443). By a web browser you will have to provide a valid email account and a mobile number. You will receive a SMS with a temporal key.

You can find more information here: *[http://ieb-srv1.upc.es/gieb/TIC/Xarxe\\_sense\\_fils/PDF/WiFi\\_dades.pdf](http://ieb-srv1.upc.es/gieb/TIC/Xarxe_sense_fils/PDF/WiFi_dades.pdf)* **(SP)**

*<https://serveistic.upc.edu/ca/wifiupc/documentacio/eduroam-configuration-guide>* **(ENG/SP/CAT)**

# VPN of the UPC

If you need to access to internal computers o resources from outside the UPC, you must use a VPN connection. In this link you can find the information to make a VPN connection:

<https://serveistic.upc.edu/ca/upclink/documentacio> **(CAT)**

# Remote Desktop

Remote desktop is a Windows service that let you to connect to a remote computer as if you were in that location.

You can find more information here: *[http://ieb-srv1.upc.es/gieb/TIC/Escritorio\\_remoto/pdf/Escritorio\\_remoto\\_uso\\_ENG.pdf](http://ieb-srv1.upc.es/gieb/TIC/Escritorio_remoto/pdf/Escritorio_remoto_uso_ENG.pdf)* **(ENG)**

or

*<https://serveistic.upc.edu/ca/eines-teletreball/faq/acces-remot-pc-upc>* **(CAT)**

# Departament d'Enginyeria Electrònica

# Department members

The following groups are members of the Department: Attached PDI and PAS, scholars and PhD students of the UPC where his supervisor belongs to the Department.

# Intranet of Department

In the intranet of the Department you will find information aimed at members of the Department classified into different groups, some of which are:

#### Governance and organization:

Department Board, Doctoral Committee.

Organization and Departmental Sections.

#### Administration:

Administration, Forms, Regulation and procedures, Book resources and Equity issues.

#### PDI information:

Activity in Research, Teaching, Master and PhD in Electrical Engineering

#### Department mailing lists

The Department communicates with several email lists associated to different groups, their format is @llistes.upc.edu

#### VPN of the Department

The Virtual Private Network is a technology that allows controlled access to a local network (as the Department network) through a public network (like Internet) with guarantees of authenticity, integrity and confidentiality of all communication. Requirements to use the VPN:

- Having an account on the intranet of the UPC. Refer to: UPC intranet
- The Intranet account of the UPC must be associated to the Department. By default, student accounts are not linked. Should ask the IT staff of the Department ([alicia.ruiz@upc.edu](mailto:alicia.ruiz@upc.edu) or [santiago.perez@upc.edu](mailto:santiago.perez@upc.edu))
- Having an access account to the remote resource. Should ask the IT staff of the Department ([alicia.ruiz@upc.edu](mailto:alicia.ruiz@upc.edu) or [santiago.perez@upc.edu\)](mailto:santiago.perez@upc.edu) or the technical staff of the Laboratory of Instrumentation and Bioengineering (alfonso.mendez@upc.edu)

#### Access to different areas of the Department

Access to buildings and laboratories of the Department are subject to schedule and control systems using the UPC card.

The concerned person must fill in a form located in the Department web:

<http://www.eel.upc.edu/> (his tutor can do it also)

or

Sending an email request to:

Marta Morales-Moras / marta.morales-moras@upc.edu

You can obtain more information here: [http://ieb-srv1.upc.es/gieb/informacio/pdf/laboratory\\_access.pdf](http://ieb-srv1.upc.es/gieb/informacio/pdf/laboratory_access.pdf) **(ENG)**

# Printers/copiers of the "Secció"

The Departmental Section BCN-NORD has two networked printer/copier located on plant 1 and 2 of the C4 building.

Access to this printer is controlled by user lists.

*The supervisor of the person interested in using this service should ask the IT staff of the Section* [\(santiago.perez@upc.edu\)](mailto:santiago.perez@upc.edu)

# Laboratori d'Instrumentació i Bioenginyeria

*The technical staff of the Laboratory manages the following services.*

# Intranet of the GIEB

The Electronic and Biomedical Instrumentation Group intranet is integrated with the backbone of the UPC. The intranet gives access to various services such as:

- Network printing
- Workgroup folders
	- Daily backup of your server data
- Logon locally in any computer.

# Laboratory wireless network

In the laboratory we have a small wireless access point to give support to people who are not related to the UPC.

# Web of the Instrumentation and Bioengineering LAB

In the laboratory website [https://ieb.eel.upc.edu/en/laboratory-information/general-information-](https://ieb.eel.upc.edu/en/laboratory-information/general-information-1)[1](https://ieb.eel.upc.edu/en/laboratory-information/general-information-1) **(ENG)** you will find interesting information related to our activities, such as forms, manuals and different aspects on waste treatment and occupational hazards. Part of this site is controlled by user lists.

# New user

*Your tutor has to communicate to Technical staff the necessary data about you. You can find this form in:* <http://ieb-srv1.upc.es/gieb/informacio/pdf/user-data.docx> **(ENG)**